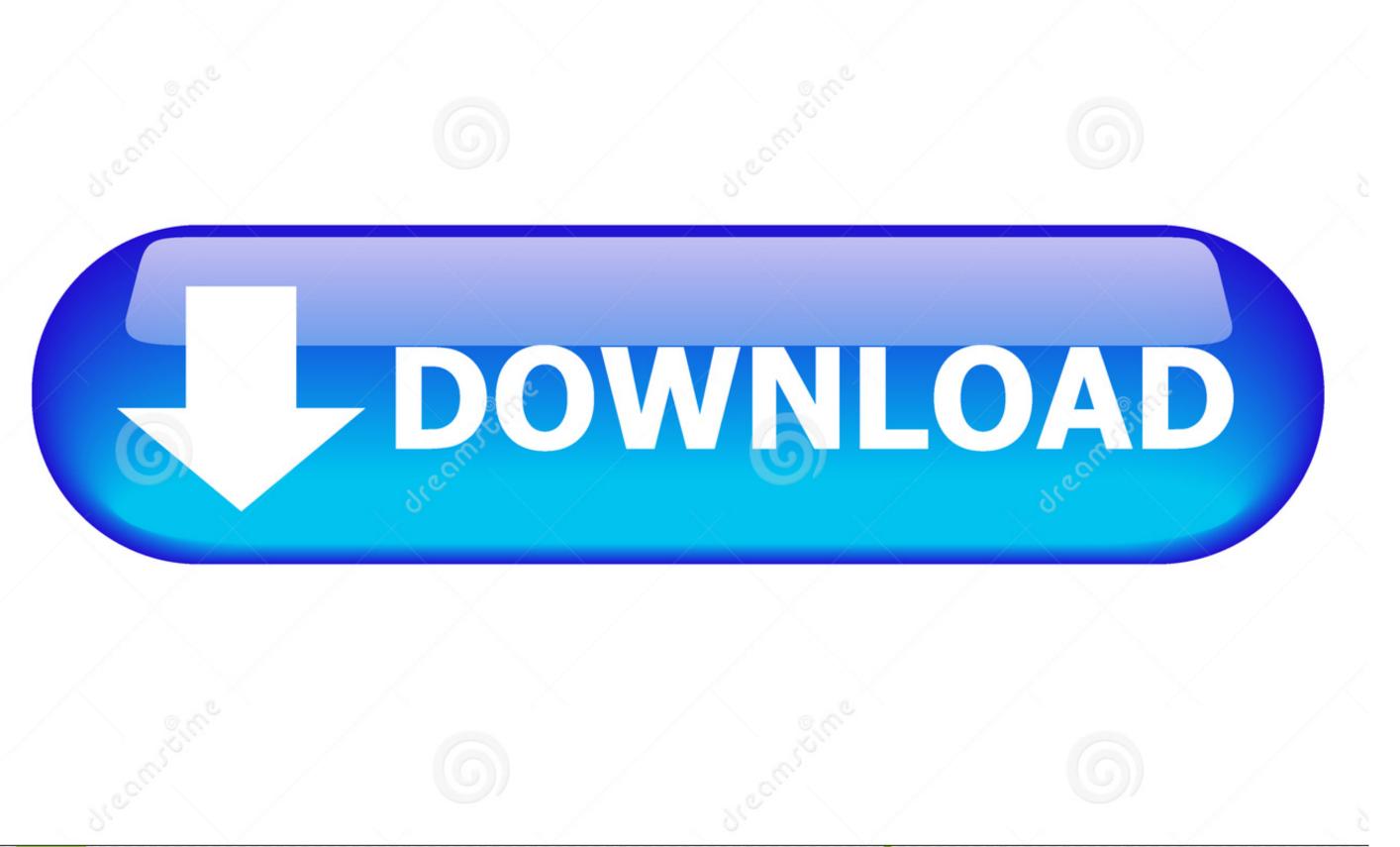

Download from

Dreamstime.com

This watermarked comp image is for previewing purposes only.

© Milan Surkala | Dreamstime.com

Db: 4.38:missing Key Features In Ms Outlook For Mac

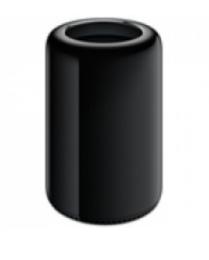

Db: 4.38:missing Key Features In Ms Outlook For Mac

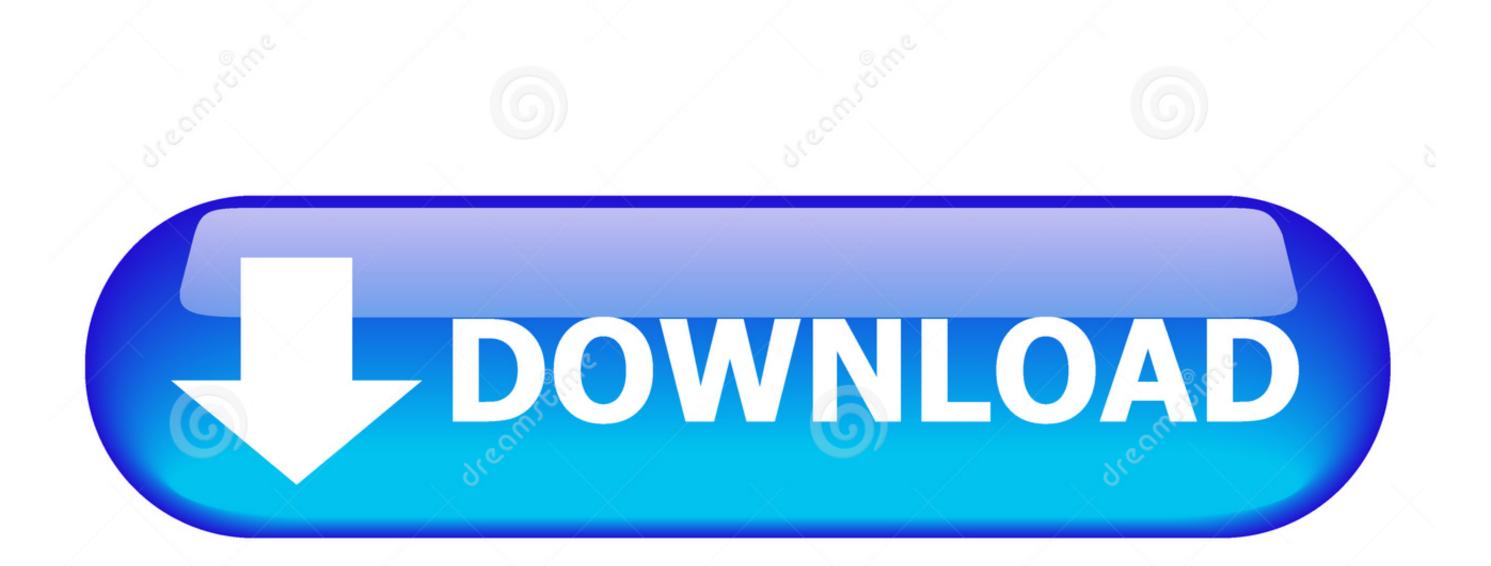

Download from
Dreamstime.com

91.ccuui, Elu.

2468711

Milan Surkala | Dreamstime.com

Hi All, I have confirmed with appropriate team and would including to explain that we are still working on the font issue in View for Mac pc 15.

20 As a workaround, you can uninstall View for Mac pc 15 20 and install View for Mac pc 15.. 19 temporary

new outlook for mac missing features

new outlook for mac missing features, outlook for mac missing features, new outlook missing features, missing features when replying in outlook 2016, how to enable mentions in outlook 2016, how to turn on mentions in outlook 2016

new outlook missing features

how to enable mentions in outlook 2016

e10c415e6f